## **Karta pracy Domek**

H.

1. Obrysuj wszystkie elementy domku zamieszczone w karcie pracy, po czym wypełnij obrysowane kształty filamentem.

Połącz filamentem elementy domku, tworząc przestrzenny model.

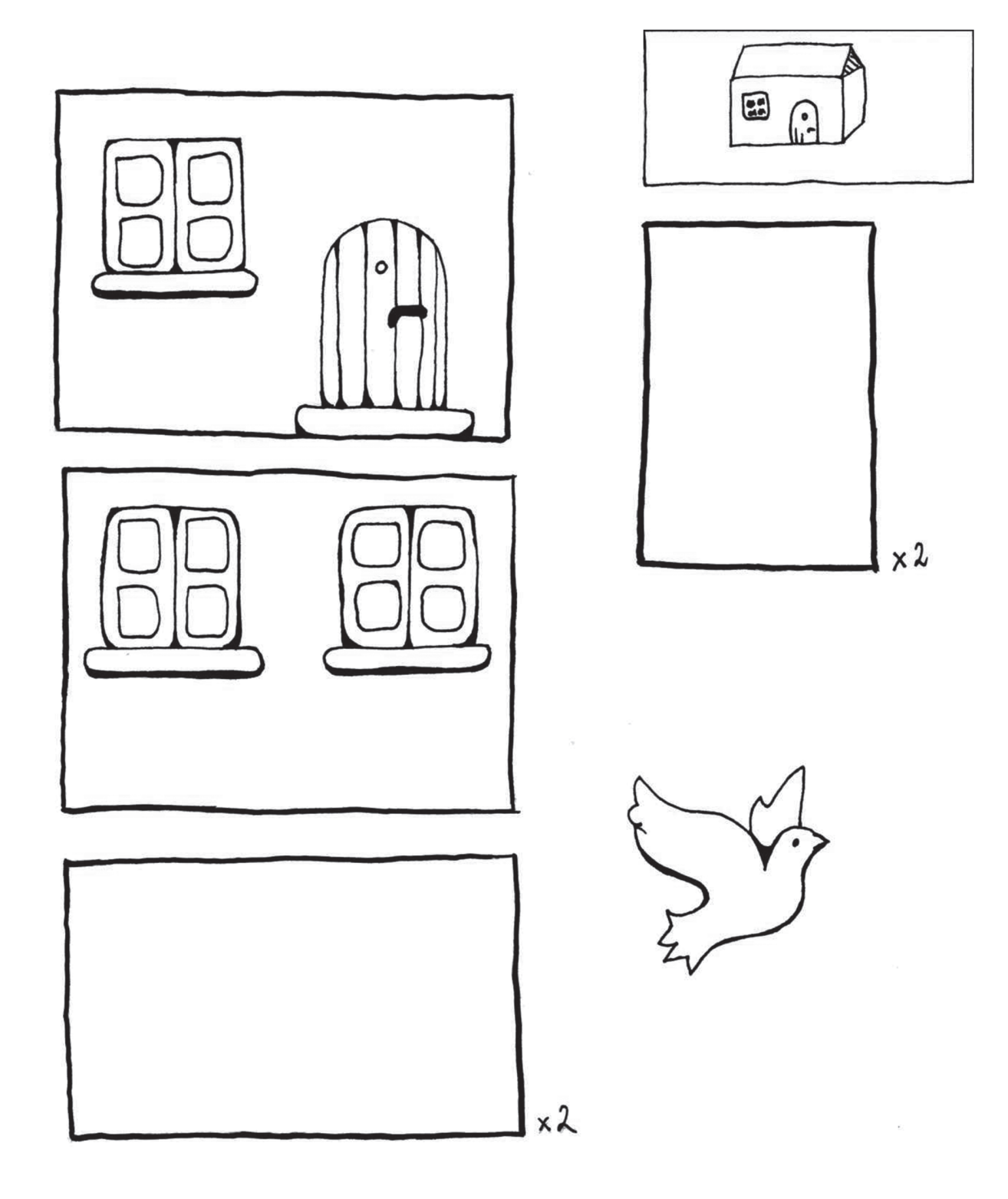

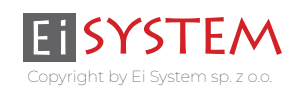

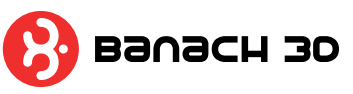